# Package 'isatabr'

July 16, 2021

Type Package

Date 2021-07-15

Title Implementation for the ISA Abstract Model

Version 1.0.0

Description ISA is a metadata framework to manage an increasingly diverse set of life science, environmental and biomedical experiments. In isatabr methods for reading, modifying and writing of files in the ISA-Tab format are implemented. It also contains methods for processing assay data.

Encoding UTF-8

Depends methods

Suggests tinytest, affy, Biobase, xcms, knitr, rmarkdown

License GPL-3

URL <https://github.com/Biometris/isatabr/>

BugReports <https://github.com/Biometris/isatabr/issues>

RoxygenNote 7.1.1

VignetteBuilder knitr

NeedsCompilation no

Author Bart-Jan van Rossum [aut, cre] (<<https://orcid.org/0000-0002-8673-2514>>), Maikel Verouden [aut] (<<https://orcid.org/0000-0002-4893-3323>>)

Maintainer Bart-Jan van Rossum <br/> <br/>bart-jan.vanrossum@wur.nl>

Repository CRAN

Date/Publication 2021-07-16 08:00:05 UTC

# R topics documented:

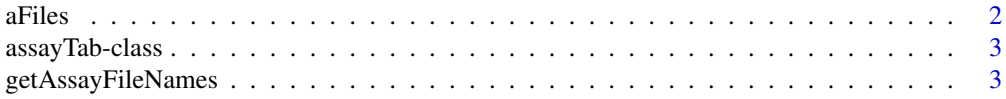

#### <span id="page-1-0"></span>2 aFiles and the set of the set of the set of the set of the set of the set of the set of the set of the set of the set of the set of the set of the set of the set of the set of the set of the set of the set of the set of

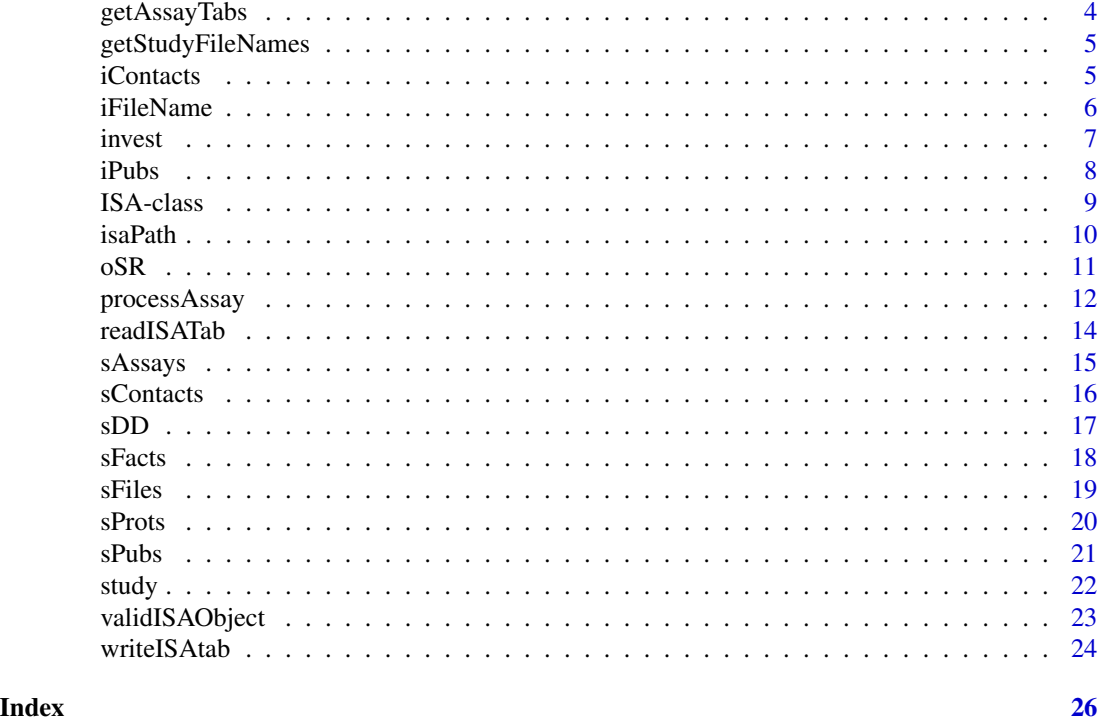

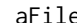

es Get and set aFiles.

# Description

Get and set the list of aFiles data.frames in an object of [ISA.](#page-8-1)

# Usage

```
aFiles(x)
aFiles(x) <- value
## S4 method for signature 'ISA'
aFiles(x)
## S4 replacement method for signature 'ISA'
```
aFiles(x) <- value

# Arguments

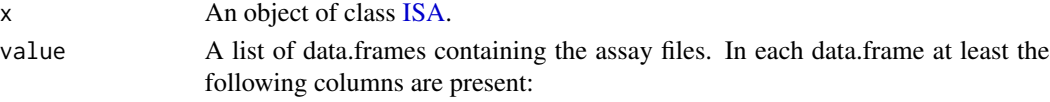

#### <span id="page-2-0"></span>assayTab-class 3

#### Value

A list of data.frames containing the assay files.

The updated object of class [ISA.](#page-8-1)

#### Examples

```
## Read example Atwell data set.
isaObject1 <- readISATab(path = file.path(system.file("extdata/Atwell",
                                          package = "isatabr")))
## Extract list of aFiles data.frames.
```
aFiles(isaObject1)

assayTab-class *S4 Class assayTab, initialization methods*

#### <span id="page-2-1"></span>Description

An S4 class to store information from an assay files.

#### Slots

- path A length-one character vector containing the path to the ISA-Tab data set.
- sFileName A length-one character vector containing the study file name (by definition starting with  $s$  and ending at .txt.
- sIdentifier A length-one character vector containing the study identifier.
- aFileName A length-one character vector containing the assay file name (by definition starting with  $a$ <sub>n</sub> and ending at .txt.
- aFile A data.frame containing the contents of the Assay Table file.

aTechType A length-one character vector containing the assay technology type.

aMeasType A length-one character vector containing the assay measurement type.

getAssayFileNames *Retrieve the Assay File Name(s) per Study from an ISA object.*

#### **Description**

Retrieve from an object of the [ISA-class](#page-8-1) the Assay File Name(s) linked to the Study Identifier(s) per Study.

#### Usage

```
getAssayFileNames(isaObject)
```
#### Arguments

isaObject An object of the [ISA-class](#page-8-1).

#### Value

A named list of character vectors containing the Assay File Name(s) for each Study Identifier. The name of the character vector or names of the list elements represent(s) the Study Identifier(s).

#' @examples

# Read example Atwell data set.: isaObject1 <- readISATab(path = file.path(system.file("extdata/Atwell", package = "isatabr")))

#### Extract assay file names per study.:

getAssayFileNames(isaObject1)

getAssayTabs *Retrieve Assay Tables from an ISA object.*

#### Description

Retrieve from an object of the [ISA-class](#page-8-1) the Assay Tables.

#### Usage

```
getAssayTabs(isaObject)
```
# Arguments

isaObject An object of the [ISA-class](#page-8-1).

# Value

A list of lists of objects of class [assayTab](#page-2-1), where each list element, named by the Study Identifier, contains a list of objects of class [assayTab](#page-2-1).

```
## Read example Atwell data set.
isaObject1 <- readISATab(path = file.path(system.file("extdata/Atwell",
                                          package = "isatabr")))
## Get assay tabs for isaObject1.
aTabObjects <- getAssayTabs(isaObject1)
```
<span id="page-3-0"></span>

<span id="page-4-0"></span>getStudyFileNames *Retrieve the Study Identifier(s) and Study File Name(s) from an ISA object.*

# Description

Retrieve from an object of the [ISA-class](#page-8-1) the Study Identifier(s) and Study File Name(s) as contained in the Investigation. To directly access the Study Identifier(s) use the names() function, e.g. names(getStudyFileNames(isaObject)).

#### Usage

```
getStudyFileNames(isaObject)
```
# Arguments

isaObject An object of the [ISA-class](#page-8-1).

# Value

A named character vector containing the Study File Name(s) and the name(s) representing the Study Identifier(s).

### Examples

```
## Read example Atwell data set.
isaObject1 <- readISATab(path = file.path(system.file("extdata/Atwell",
                                          package = "isatabr")))
```
## Extract study identifiers and file names. getStudyFileNames(isaObject1)

iContacts *Get and set iContacts.*

# Description

Get and set the iContacts data.frame in an object of [ISA.](#page-8-1)

# Usage

```
iContacts(x)
iContexts(x) < - value## S4 method for signature 'ISA'
iContacts(x)
## S4 replacement method for signature 'ISA'
iContacts(x) <- value
```
# Arguments

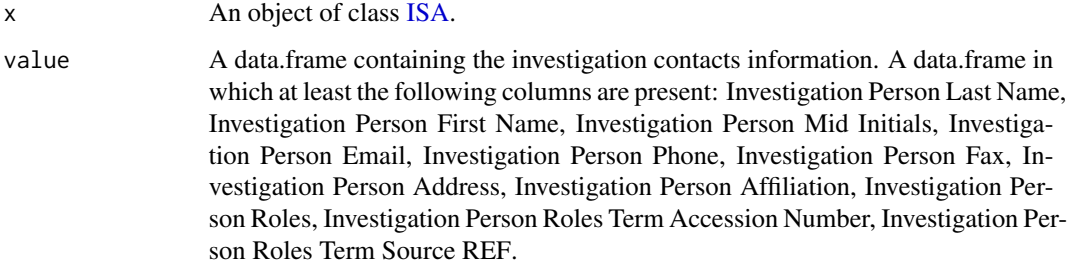

#### Value

A data.frame containing the investigation contacts information.

The updated object of class [ISA.](#page-8-1)

# Examples

```
## Read example Atwell data set.
isaObject1 <- readISATab(path = file.path(system.file("extdata/Atwell",
                                          package = "isatabr")))
## Extract iContacts data.frame.
```
iContacts(isaObject1)

iFileName *Get and set iFileName*

# Description

Get and set the file name for the investigation file in an object of [ISA.](#page-8-1)

<span id="page-5-0"></span>

#### <span id="page-6-0"></span>invest 7

# Usage

```
iFileName(x)
iFileName(x) <- value
## S4 method for signature 'ISA'
iFileName(x)
## S4 replacement method for signature 'ISA'
iFileName(x) <- value
```
# Arguments

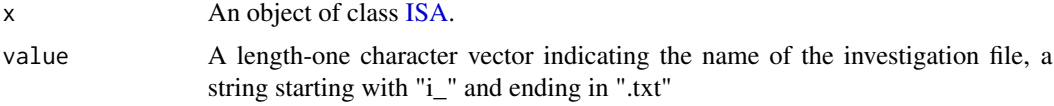

# Value

The file name of the investigation file.

The updated object of class [ISA.](#page-8-1)

# Examples

```
## Read example Atwell data set.
isaObject1 <- readISATab(path = file.path(system.file("extdata/Atwell",
                                          package = "isatabr")))
```
## Extract investigation file name. iFileName(isaObject1)

invest *Get and set invest.*

# Description

Get and set the investigation data.frame in an object of [ISA.](#page-8-1)

### Usage

```
invest(x)
invest(x) \leftarrow value## S4 method for signature 'ISA'
invest(x)
```

```
## S4 replacement method for signature 'ISA'
invest(x) <- value
```
# Arguments

x An object of class [ISA.](#page-8-1)

value A data.frame containing the investigation information. A data.frame in which at least the following columns are present: Investigation Identifier, Investigation Title, Investigation Description, Investigation Submission Date, Investigation Public Release Date.

# Value

A data.frame containing the investigation information.

The updated object of class [ISA.](#page-8-1)

#### Examples

```
## Read example Atwell data set.
isaObject1 <- readISATab(path = file.path(system.file("extdata/Atwell",
                                          package = "isatabr")))
```

```
## Extract investigation data.frame.
invest(isaObject1)
```
iPubs *Get and set iPubs.*

#### Description

Get and set the iPubs data.frame in an object of [ISA.](#page-8-1)

#### Usage

```
iPubs(x)
iPubs(x) < - value## S4 method for signature 'ISA'
iPubs(x)
## S4 replacement method for signature 'ISA'
iPubs(x) < - value
```
#### <span id="page-8-0"></span>ISA-class 9

#### Arguments

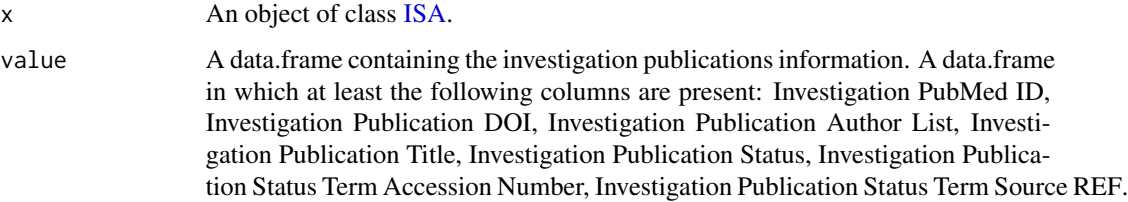

# Value

A data.frame containing the investigation publications information.

The updated object of class [ISA.](#page-8-1)

# Examples

```
## Read example Atwell data set.
isaObject1 <- readISATab(path = file.path(system.file("extdata/Atwell",
                                          package = "isatabr")))
## Extract iPubs data.frame.
```
iPubs(isaObject1)

<span id="page-8-1"></span>ISA-class *S4 Class ISA, initialization method*

# Description

An S4 class to store information from an ISA-Tab data set, including an investigation file, one or more study files, and one or more assay files for each study file.

When creating a new object of class [ISA](#page-8-1) via: object <-new(Class = "ISA", path), the function initialize(.Object,path) is called to initialize and create the actual object. The initialize-method is seldomly used as a function itself.

# Usage

```
## S4 method for signature 'ISA'
initialize(.Object, path)
```
#### Arguments

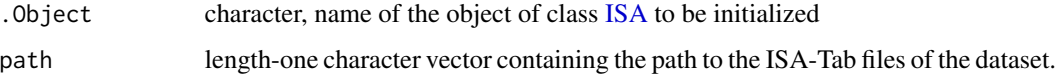

<span id="page-9-0"></span>**Slots** 

- path A length-one character vector containing the path to the ISA-Tab dataset.
- iFileName A length-one character vector containing the investigation filename (by definition starting with  $i$  and ending at .txt.
- oSR A data.frame containing the "ONTOLOGY SOURCE REFERENCE" section of the investigation file.
- invest A data.frame containing the "INVESTIGATION" section of the investigation file.
- iPubs A data.frame containing the "INVESTIGATION PUBLICATIONS" section of the investigation file.
- iContacts A data.frame containing the "INVESTIGATION CONTACTS" section of the investigation file.
- study A list of data.frames containing the "STUDY" sections of the investigation file. Each study has its own section and the study identifier is used to name each element in the list.
- sDD A list of data.frames containing the "STUDY DESIGN DESCRIPTORS" sections of the investigation file. Each study has its own section and the study identifier is used to name each element in the list.
- sPubs A list of data.frames containing the "STUDY PUBLICATIONS" sections of the investigation file. Each study has its own section and the study identifier is used to name each element in the list.
- sFacts A list of data.frames containing the "STUDY FACTORS" sections of the investigation file. Each study has its own section and the study identifier is used to name each element in the list.
- sAssays A list of data.frames containing the "STUDY ASSAYS" sections of the investigation file. Each study has its own section and the study identifier is used to name each element in the list.
- sProts A list of data.frames containing the "STUDY PROTOCOLS" sections of the investigation file. Each study has its own section and he study identifier is used to name each element in the list.
- sContacts A list of data.frames containing the "STUDY CONTACTS" sections of the investigation file. Each study has its own section and the study identifier is used to name each element in the list.
- sFiles A list of data.frames containing the "Study Files", containing the contents of the Study Table files belonging to the studies in the investigation. Each study has one Study Table file.
- aFiles A list of data.frames containing the "Assay Files", containing the contents of the Assay Table files belonging to the studies in the investigation. Each study can have multiple Assay Table files. Each element of the list is named by the Assay File Name.

isaPath *Get and set path*

#### **Description**

Get and set the file path for an object of class [ISA.](#page-8-1)

# <span id="page-10-0"></span>Usage

```
isaPath(x)
isaPath(x) < - value## S4 method for signature 'ISA'
isaPath(x)
## S4 replacement method for signature 'ISA'
isaPath(x) < - value
```
# Arguments

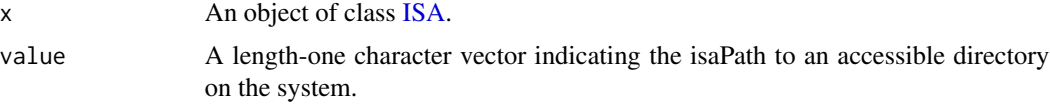

# Value

The path to the folder for the object of class [ISA.](#page-8-1) The updated object of class [ISA.](#page-8-1)

# Examples

```
## Read example Atwell data set.
isaObject1 <- readISATab(path = file.path(system.file("extdata/Atwell",
                                          package = "isatabr")))
```

```
## Extract path.
isaPath(isaObject1)
```
oSR *Get and set oSR*

# Description

Get and set the ontology Source Reference (oSR) data.frame in an object of [ISA.](#page-8-1)

#### Usage

oSR(x)  $oSR(x)$  <- value ## S4 method for signature 'ISA' oSR(x)

```
## S4 replacement method for signature 'ISA'
oSR(x) <- value
```
#### Arguments

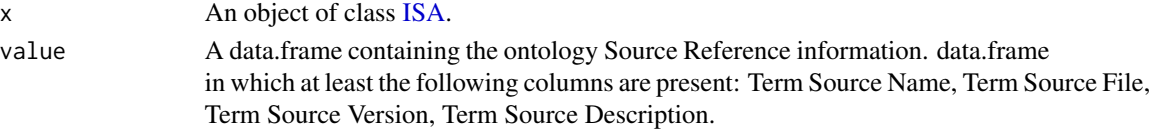

#### Value

A data.frame containing the ontology Source Reference information.

The updated object of class [ISA.](#page-8-1)

#### Examples

```
## Read example Atwell data set.
isaObject1 <- readISATab(path = file.path(system.file("extdata/Atwell",
                                          package = "isatabr")))
```
## Extract ontology Source Reference data.frame. oSR(isaObject1)

processAssay *Process assay tab data*

#### Description

Process data from assay tab files

Process data from assay tab files with technology type mass spectrometry (ms). Processing those files requires the xcms package to be installed.

Process data from assay tab files with technology type DNA microarray (ms). Processing those files requires the Biobase and affy packages to be installed.

#### Usage

```
processAssay(isaObject, aTabObject, type = c("raw", "derived"))
## S4 method for signature 'ISA,assayTab,character'
processAssay(isaObject, aTabObject, type = c("raw", "derived"))
## S4 method for signature 'ISA,msAssayTab,character'
processAssay(isaObject, aTabObject, type = c("raw", "derived"))
```

```
## S4 method for signature 'ISA,microarrayAssayTab,character'
processAssay(isaObject, aTabObject, type = c("raw", "derived"))
```
# <span id="page-12-0"></span>processAssay 13

#### **Arguments**

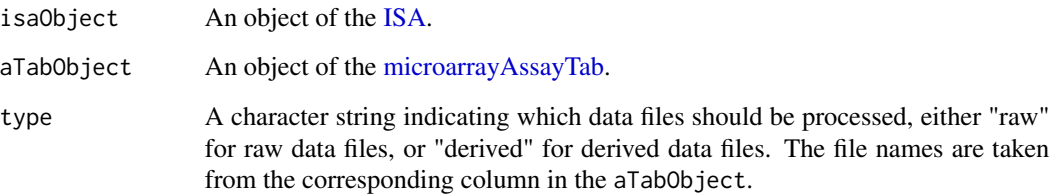

# Examples

### Atwell data.

```
## Read example Atwell data set.
isaObject1 <- readISATab(path = file.path(system.file("extdata/Atwell",
                                          package = "isatabr")))
## Get assay tabs for isaObject1.
aTabObjects <- getAssayTabs(isaObject1)
## Process assay data.
isaDat <- processAssay(isaObject = isaObject1,
                      aTabObject = aTabObjects$s_study1.txt$a_study1.txt,
                      type = "derived")
## Display first rows and columns.
head(isaDat[, 1:10])
### faahKO data. - This requires the xcms package to be installed.
## Read ISA-Tab files for faahKO.
if (requireNamespace("xcms")) {
  isaObject3 <- readISATab(path = file.path(system.file("extdata/faahKO",
                                            package = "isatabr")))
  ## Get assay tabs for isaObject3.
  aTabObjects3 <- getAssayTabs(isaObject3)
  ## Process assay data.
  isaDat3 <-
   processAssay(isaObject = isaObject3,
           aTabObject = aTabObjects3$s_Proteomic_profiling_of_yeast.txt$a_metabolite.txt,
                 type = "raw")## Display output.
  isaDat3
  }
```
Reads an ISA-Tab dataset, given as a zip file or as a set of files in a specific folder, and builds an object of the [ISA](#page-8-1) class.

#### Usage

```
readISATab(path = getwd(), zipfile = NULL, verbose = FALSE)
```
# Arguments

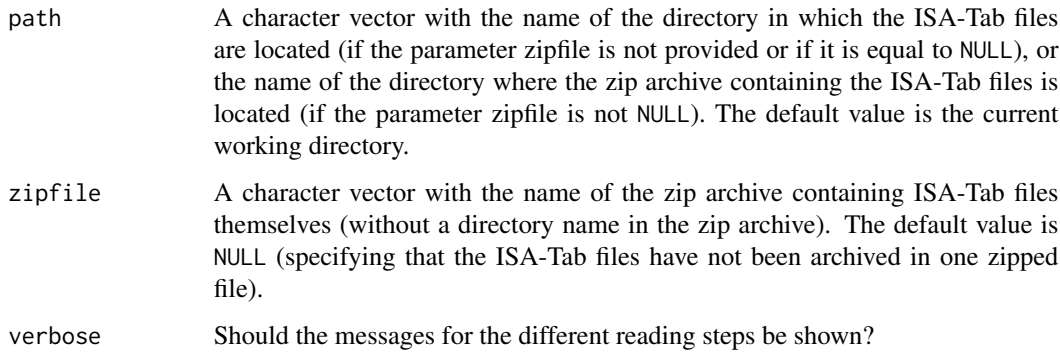

#### Value

An object of the [ISA](#page-8-1) class.

```
## Read example Atwell data set.
isaObject1 <- readISATab(path = file.path(system.file("extdata/Atwell",
                                          package = "isatabr")))
## Read example zipped Atwell data set.
isazip <- "Atwell.zip"
isaObject2 <- readISATab(path = file.path(system.file("extdata",
                                                      package = "isatabr")),
                        zipfile = isazip,
                        verbose = TRUE)
```
<span id="page-14-0"></span>

Get and set the list of sAssays data.frames in an object of [ISA.](#page-8-1)

#### Usage

```
sAssays(x)
sAssays(x) \leftarrow value## S4 method for signature 'ISA'
sAssays(x)
## S4 replacement method for signature 'ISA'
sAssays(x) \leq value
```
# Arguments

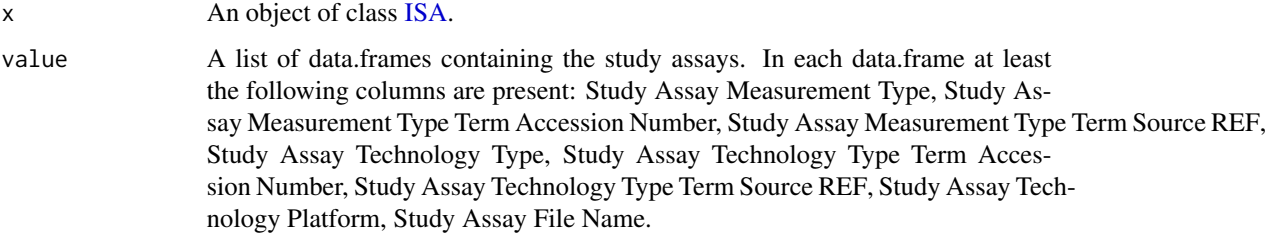

# Value

A list of data.frames containing the study assays.

The updated object of class [ISA.](#page-8-1)

```
## Read example Atwell data set.
isaObject1 <- readISATab(path = file.path(system.file("extdata/Atwell",
                                         package = "isatabr")))
## Extract list of sAssays data.frames.
sAssays(isaObject1)
```
<span id="page-15-0"></span>

Get and set the list of sContacts data.frames in an object of [ISA.](#page-8-1)

#### Usage

```
sContacts(x)
sContacts(x) <- value
## S4 method for signature 'ISA'
sContacts(x)
## S4 replacement method for signature 'ISA'
```
 $sContexts(x) \leq value$ 

# Arguments

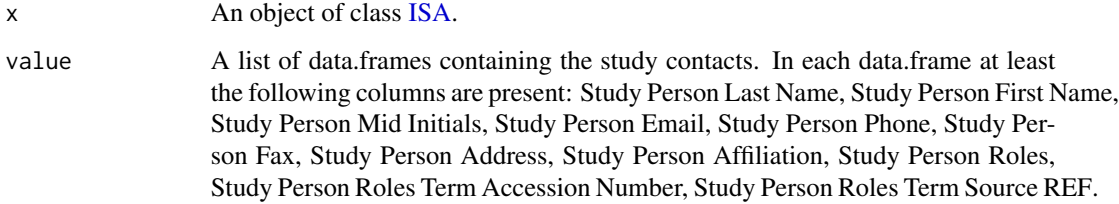

#### Value

A list of data.frames containing the study contacts.

The updated object of class [ISA.](#page-8-1)

# Examples

```
## Read example Atwell data set.
isaObject1 <- readISATab(path = file.path(system.file("extdata/Atwell",
                                          package = "isatabr")))
## Extract list of sContacts data.frames.
```
sContacts(isaObject1)

<span id="page-16-0"></span>

Get and set the list of sDD data.frames in an object of [ISA.](#page-8-1)

# Usage

 $sDD(x)$  $sDD(x)$  <- value ## S4 method for signature 'ISA'  $SDD(x)$ ## S4 replacement method for signature 'ISA'  $sDD(x)$  <- value

# Arguments

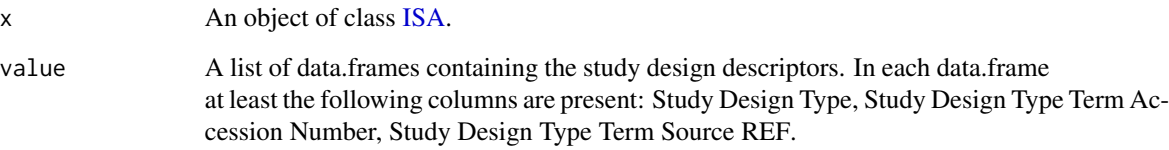

# Value

A list of data.frames containing the study design descriptors.

The updated object of class [ISA.](#page-8-1)

```
## Read example Atwell data set.
isaObject1 <- readISATab(path = file.path(system.file("extdata/Atwell",
                                          package = "isatabr")))
## Extract list of sDD data.frames.
sDD(isaObject1)
```
<span id="page-17-0"></span>

Get and set the list of sFacts data.frames in an object of [ISA.](#page-8-1)

### Usage

```
sFacts(x)
sFacts(x) < - value## S4 method for signature 'ISA'
sFacts(x)
## S4 replacement method for signature 'ISA'
sFacts(x) < - value
```
# Arguments

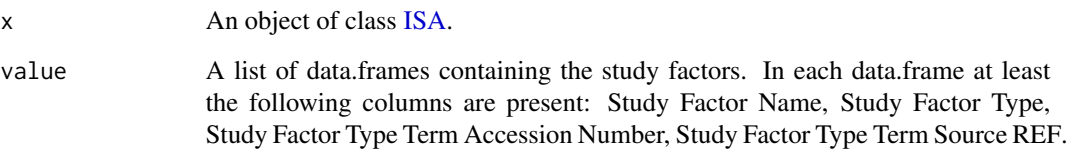

# Value

A list of data.frames containing the study factors.

The updated object of class [ISA.](#page-8-1)

```
## Read example Atwell data set.
isaObject1 <- readISATab(path = file.path(system.file("extdata/Atwell",
                                         package = "isatabr")))
## Extract list of sFacts data.frames.
sFacts(isaObject1)
```
<span id="page-18-0"></span>

Get and set the list of sFiles data.frames in an object of [ISA.](#page-8-1)

# Usage

```
sFiles(x)
sFiles(x) <- value
## S4 method for signature 'ISA'
sFiles(x)
## S4 replacement method for signature 'ISA'
sFiles(x) \leftarrow value
```
# Arguments

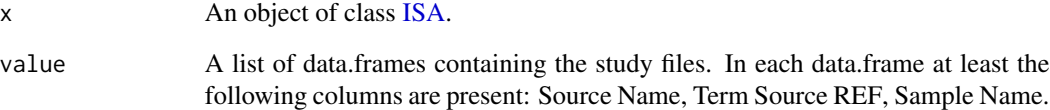

# Value

A list of data.frames containing the study files.

The updated object of class [ISA.](#page-8-1)

```
## Read example Atwell data set.
isaObject1 <- readISATab(path = file.path(system.file("extdata/Atwell",
                                         package = "isatabr")))
## Extract list of sFiles data.frames.
sFiles(isaObject1)
```
<span id="page-19-0"></span>

Get and set the list of sProts data.frames in an object of [ISA.](#page-8-1)

# Usage

```
sProts(x)
sProts(x) <- value
## S4 method for signature 'ISA'
sProts(x)
## S4 replacement method for signature 'ISA'
sProts(x) <- value
```
### Arguments

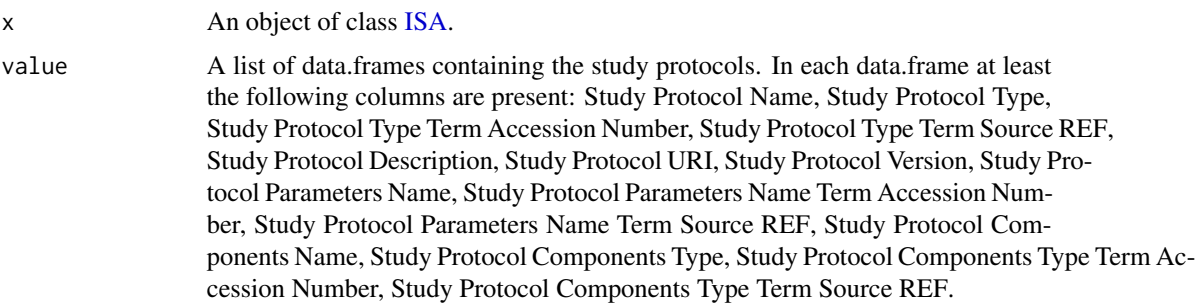

# Value

A list of data.frames containing the study protocols.

The updated object of class [ISA.](#page-8-1)

```
## Read example Atwell data set.
isaObject1 <- readISATab(path = file.path(system.file("extdata/Atwell",
                                          package = "isatabr")))
## Extract list of sProts data.frames.
sProts(isaObject1)
```
<span id="page-20-0"></span>

Get and set the list of sPubs data.frames in an object of [ISA.](#page-8-1)

# Usage

```
sPubs(x)
sPubs(x) < - value
## S4 method for signature 'ISA'
sPubs(x)
## S4 replacement method for signature 'ISA'
```
 $sPubs(x) < -$  value

# Arguments

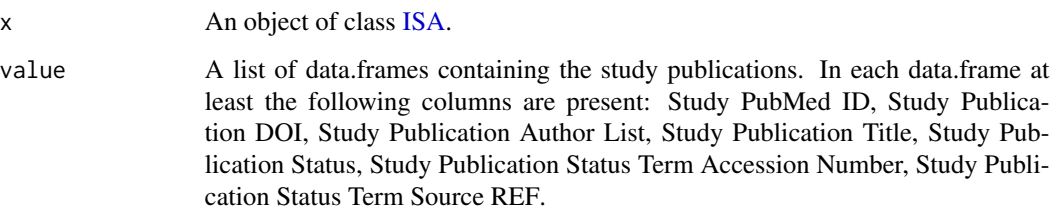

# Value

A list of data.frames containing the study publications.

The updated object of class [ISA.](#page-8-1)

# Examples

```
## Read example Atwell data set.
isaObject1 <- readISATab(path = file.path(system.file("extdata/Atwell",
                                          package = "isatabr")))
## Extract list of sPubs data.frames.
```
sPubs(isaObject1)

<span id="page-21-0"></span>

Get and set the list of study data.frame in an object of [ISA.](#page-8-1)

#### Usage

study(x)  $study(x) < - value$ ## S4 method for signature 'ISA' study(x) ## S4 replacement method for signature 'ISA' study(x) <- value

# Arguments

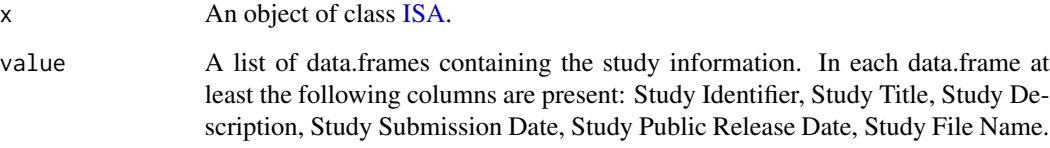

#### Value

A list of data.frames containing the study information.

The updated object of class [ISA.](#page-8-1)

```
## Read example Atwell data set.
isaObject1 <- readISATab(path = file.path(system.file("extdata/Atwell",
                                         package = "isatabr")))
## Extract list of study data.frames.
study(isaObject1)
```
<span id="page-22-0"></span>The validISAObject function checks whether an object of class [ISA](#page-8-1) is a valid object. An object of the [ISA](#page-8-1) is considered valid when:

- There is only one investigation file, which name starts with i\_ and ends with .txt, present in the folder containing the ISA-Tab files.
- All sections in the investigation file contain at least the columns specified for that specific section at https://isa-specs.readthedocs.io/en/latest/isatab.html
- The study and assay files contain at least the columns specified at https://isa-specs.readthedocs.io/en/latest/isatab.html

#### Usage

validISAObject(object)

# Arguments

object An object of class [ISA.](#page-8-1)

# Value

TRUE or an error message.

#### See Also

[ISA](#page-8-1)

# Examples

```
## Read example Atwell data set.
isaObject1 <- readISATab(path = file.path(system.file("extdata/Atwell",
                                          package = "isatabr")))
```
## Check validity of the object. validISAObject(isaObject1)

<span id="page-23-0"></span>

Write ISA-Tab object to files. The investigation file, study files and assay files are written to the folder specified in path.

It is also possible to write only the investigation file, one or more study files, or one or more assay files using the respective functions.

# Usage

```
writeISAtab(isaObject, path = getwd())
writeInvestigationFile(isaObject, path = getwd())
writeStudyFiles(
  isaObject,
 studyFilenames = getStudyFileNames(isaObject),
 path = getwd())
writeAssayFiles(
  isaObject,
 assayFilenames = unlist(getAssayFileNames(isaObject)),
 path = getwd())
```
# Arguments

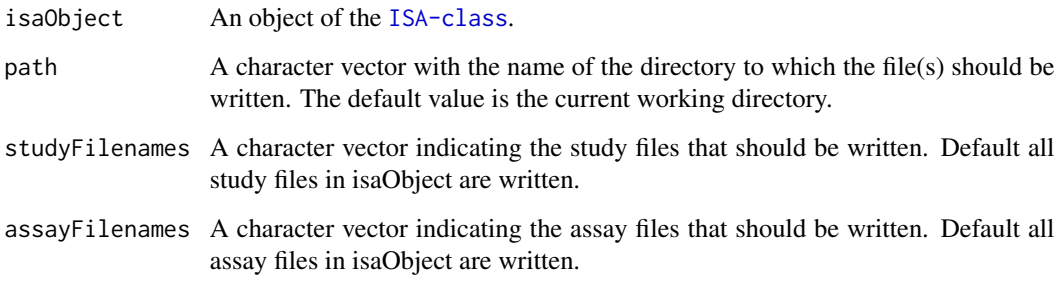

# Value

No return value, files are written to path.

#### writeISAtab 25

```
## Read example Atwell data set.
isaObject1 <- readISATab(path = file.path(system.file("extdata/Atwell",
                                         package = "isatabr")))
## Write content of ISA object to a temporary directory.
writeISAtab(isaObject = isaObject1,
           path = tempdir()## Write investigation file to a temporary directory.
writeInvestigationFile(isaObject = isaObject1,
                      path = tempdir()## Write study file to a temporary directory.
writeStudyFiles(isaObject = isaObject1,
               studyFilenames = "s_study1.txt",
               path = tempdir()## Write assay file to a temporary directory.
writeAssayFiles(isaObject = isaObject1,
                assayFilenames = "a_study1.txt",
               path = tempdir()
```
# <span id="page-25-0"></span>**Index**

∗ classes assayTab-class, [3](#page-2-0) ISA-class, [9](#page-8-0) aFiles, [2](#page-1-0) aFiles,ISA-method *(*aFiles*)*, [2](#page-1-0) aFiles<- *(*aFiles*)*, [2](#page-1-0) aFiles<-,ISA-method *(*aFiles*)*, [2](#page-1-0) assayTab, *[4](#page-3-0)* assayTab *(*assayTab-class*)*, [3](#page-2-0) assayTab-class, [3](#page-2-0) getAssayFileNames, [3](#page-2-0) getAssayTabs, [4](#page-3-0) getStudyFileNames, [5](#page-4-0) iContacts, [5](#page-4-0) iContacts,ISA-method *(*iContacts*)*, [5](#page-4-0) iContacts<- *(*iContacts*)*, [5](#page-4-0) iContacts<-,ISA-method *(*iContacts*)*, [5](#page-4-0) iFileName, [6](#page-5-0) iFileName,ISA-method *(*iFileName*)*, [6](#page-5-0) iFileName<- *(*iFileName*)*, [6](#page-5-0) iFileName<-,ISA-method *(*iFileName*)*, [6](#page-5-0) initialize,ISA-method *(*ISA-class*)*, [9](#page-8-0) invest, [7](#page-6-0) invest,ISA-method *(*invest*)*, [7](#page-6-0) invest<- *(*invest*)*, [7](#page-6-0) invest<-,ISA-method *(*invest*)*, [7](#page-6-0) iPubs, [8](#page-7-0) iPubs,ISA-method *(*iPubs*)*, [8](#page-7-0) iPubs<- *(*iPubs*)*, [8](#page-7-0) iPubs<-,ISA-method *(*iPubs*)*, [8](#page-7-0) ISA, *[2,](#page-1-0) [3](#page-2-0)*, *[5](#page-4-0)[–23](#page-22-0)* ISA *(*ISA-class*)*, [9](#page-8-0) ISA-class, [9](#page-8-0) ISA-initialize *(*ISA-class*)*, [9](#page-8-0) isaPath, [10](#page-9-0) isaPath,ISA-method *(*isaPath*)*, [10](#page-9-0) isaPath<- *(*isaPath*)*, [10](#page-9-0)

```
isaPath<-,ISA-method (isaPath), 10
microarrayAssayTab, 13
microarrayAssayTab (assayTab-class), 3
microarrayAssayTab-class
        (assayTab-class), 3
msAssayTab (assayTab-class), 3
msAssayTab-class (assayTab-class), 3
oSR, 11
oSR,ISA-method (oSR), 11
oSR<- (oSR), 11
oSR<-,ISA-method (oSR), 11
processAssay, 12
processAssay,ISA,assayTab,character-method
        (processAssay), 12
processAssay,ISA,assayTab-method
```

```
(processAssay), 12
processAssay,ISA,microarrayAssayTab,character-method
        (processAssay), 12
processAssay,ISA,msAssayTab,character-method
        (processAssay), 12
processAssay,ISA,msAssayTab-method
        (processAssay), 12
```

```
readISATab, 14
```
sAssays, [15](#page-14-0) sAssays,ISA-method *(*sAssays*)*, [15](#page-14-0) sAssays<- *(*sAssays*)*, [15](#page-14-0) sAssays<-,ISA-method *(*sAssays*)*, [15](#page-14-0) sContacts, [16](#page-15-0) sContacts,ISA-method *(*sContacts*)*, [16](#page-15-0) sContacts<- *(*sContacts*)*, [16](#page-15-0) sContacts<-,ISA-method *(*sContacts*)*, [16](#page-15-0) sDD, [17](#page-16-0) sDD,ISA-method *(*sDD*)*, [17](#page-16-0) sDD<- *(*sDD*)*, [17](#page-16-0) sDD<-,ISA-method *(*sDD*)*, [17](#page-16-0) sFacts, [18](#page-17-0)

#### INDEX 27

```
sFacts,ISA-method
(sFacts
)
, 18
sFacts<-
(sFacts
)
, 18
sFacts<-,ISA-method
(sFacts
)
, 18
sFiles
, 19
sFiles,ISA-method
(sFiles
)
, 19
sFiles<-
(sFiles
)
, 19
sFiles<-,ISA-method
(sFiles
)
, 19
sProts
, 20
sProts,ISA-method
(sProts
)
, 20
sProts<-
(sProts
)
, 20
sProts<-,ISA-method
(sProts
)
, 20
sPubs
, 21
sPubs,ISA-method
(sPubs
)
, 21
sPubs<-
(sPubs
)
, 21
sPubs<-,ISA-method
(sPubs
)
, 21
study
, 22
study,ISA-method
(study
)
, 22
study<-
(study
)
, 22
study<-,ISA-method
(study
)
, 22
```

```
validISAObject
, 23
```

```
writeAssayFiles
(writeISAtab
)
, 24
writeInvestigationFile
(writeISAtab
)
, 24
writeISAtab
, 24
writeStudyFiles
(writeISAtab
)
, 24
```